# PADIO (ED

@m\_ou\_se

# I'M GOING TO TELL YOU

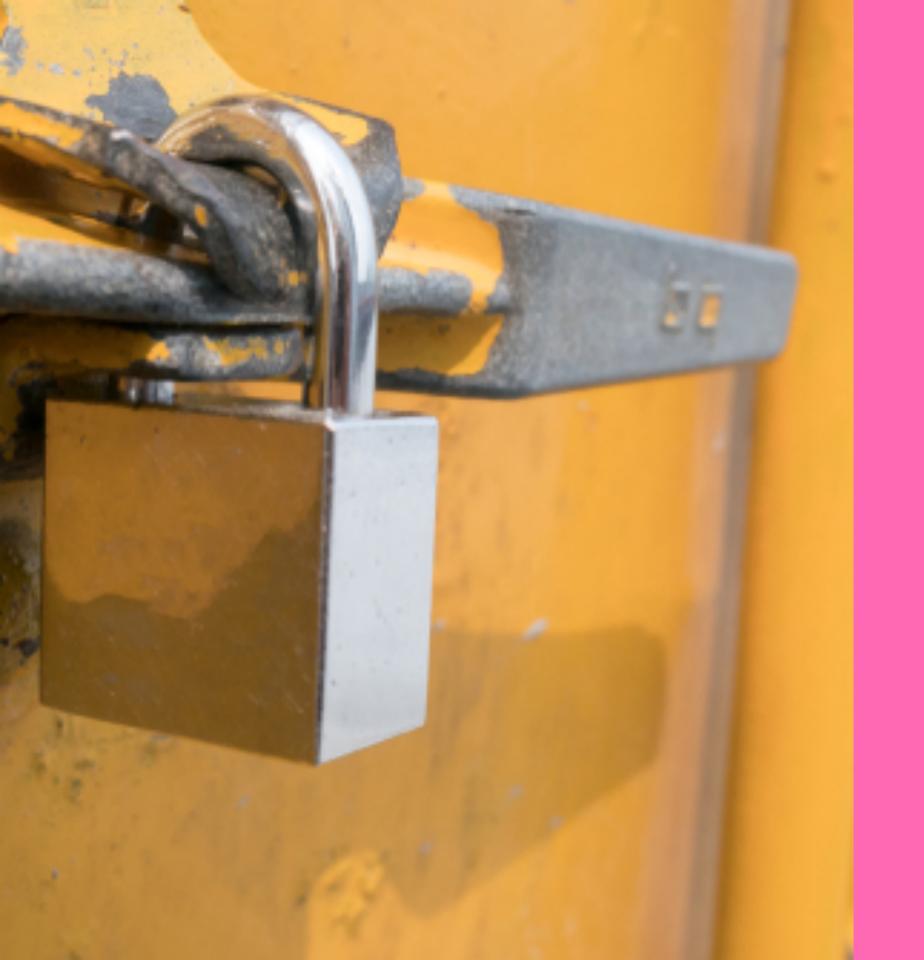

# CHAPTER 1 PROBLEMS

# 

### MUTUAL EXCLUSION

### &MUT SOMETHING

### &MUT SOMETHING

## IMPLEMENTENTING

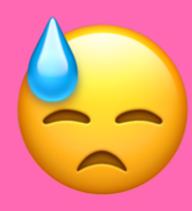

# THE OPERATING SYSTEM PROVIDES THEM

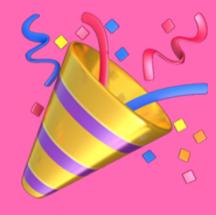

pthread\_mutex\_t

pthread\_mutex\_t
(Part of the POSIX standard)

pthread\_mutex\_t
(Part of the POSIX standard)

pthread\_mutex\_t
(Part of the POSIX standard)

WINDOWS

Critical Sections

pthread\_mutex\_t
(Part of the POSIX standard)

WINDOWS

Critical Sections
SRW Locks (Slim Read-Write Locks)

### SO, JUST WRAP THEM?

struct Mutex(SystemMutex);

AND, DONE?

# THESE WERE DESIGNED

# IN RUST, OBJECTS CANBEIMOVED

#### Remarks

An SRW lock must be initialized before it is used. The InitializeSRWLock function is used to initialize a SRW lock dynamically. To initialize the structure statically, assign the constant **SRWLOCK\_INIT** to the structure variable.

An SRW lock cannot be moved or copied. The process must not modify the object, and must instead treat it as logically opaque. Only use the SRW functions to manage SRW locks.

### SO WE PUT THEM ON THE HEAP

struct Mutex(Box<SystemMutex>);

### INFFICIENT

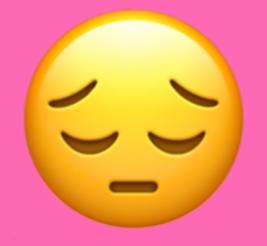

### NO CONST CONSTRUCTOR

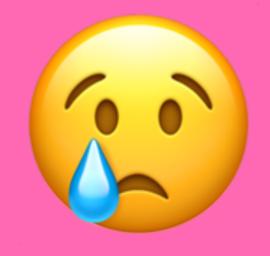

# INRUST, WRONG USAGE MUST BE SAFE

```
let m = Mutex::new(123);
let a = m.lock();
    let b = m.lock(); // deadlock!
    unlock(b);
unlock(a);
```

```
let m = Mutex::new(123);
let a = m.lock();
    let b = m.lock(); // deadlock!
```

```
let m = Mutex::new(123);
let a = m.lock();
    let b = m.lock(); // deadlock!
```

```
let m = Mutex::new(123);
let a = m.lock();
    let b = m.lock(); // deadlock!
```

```
let m = Mutex::new(123);
let a = m.lock();
    let b = m.lock(); // deadlock!
unlock(a);
```

# DEADLO (KING

| <b>Mutex Type</b> | Robustness | Relock         | Unlock When Not Owner |
|-------------------|------------|----------------|-----------------------|
| NORMAL            | non-robust | deadlock       | undefined behavior    |
| NORMAL            | robust     | deadlock       | error returned        |
| ERRORCHECK        | either     | error returned | error returned        |
| RECURSIVE         | either     | recursive      | error returned        |
|                   |            | (see below)    |                       |
| DEFAULT           | non-robust | undefined      | undefined behavior †  |
|                   |            | behavior †     |                       |
| DEFAULT           | robust     | undefined      | error returned        |
|                   |            | behavior †     |                       |

After a thread has ownership of a critical section, it can make additional calls to **EnterCriticalSection** or **TryEnterCriticalSection** without blocking its execution. This prevents a thread from deadlocking itself while waiting for a critical section that it already owns. The thread enters the critical section each time **EnterCriticalSection** and **TryEnterCriticalSection** succeed. A thread must call **LeaveCriticalSection** once for each time that it entered the critical section.

```
let m = Mutex::new(123);
let a = m.lock();
    let b = m.lock(); // maybe no deadlock?
        f(a, b); // undefined behaviour! 😇
    drop(b);
drop(a);
```

```
let m = Mutex::new(123);
let a = m.lock();
    let b = m.lock(); // maybe no deadlock?
        f(a, b); // undefined behaviour! 😇
    drop(b);
drop(a);
```

```
let m = Mutex::new(123);
let a = m.lock();
    let b = m.lock(); // maybe no deadlock?
        f(a, b); // undefined behaviour! 😇
    drop(b);
drop(a);
```

```
let m = Mutex::new(123);
let a = m.lock();
    let b = m.lock(); // maybe no deadlock?
        f(a, b); // undefined behaviour! 😨
    drop(b);
```

drop(a);

## INRUST, FORGETTING THINGS MUST BE SAFE

```
let m = Mutex::new(123);
let a = m.lock();
mem::forget(a); // safe!
drop(m); // dropped, but still locked!
```

```
let m = Mutex::new(123);
let a = m.lock();
mem::forget(a); // safe!
drop(m); // dropped, but still locked!
```

```
let m = Mutex::new(123);
let a = m.lock();
mem::forget(a); // safe!
drop(m); // dropped, but still locked!
```

```
let m = Mutex::new(123);
let a = m.lock();
mem::forget(a); // safe!
drop(m); // dropped, but still locked!
```

#### DESCRIPTION

The *pthread\_mutex\_destroy*() function shall destroy the mutex object referenced by *mutex*; the mutex object becomes, in effect, uninitialized. An implementation may cause *pthread\_mutex\_destroy*() to set the object referenced by *mutex* to an invalid value.

A destroyed mutex object can be reinitialized using *pthread\_mutex\_init()*; the results of otherwise referencing the object after it has been destroyed are undefined.

It shall be safe to destroy an initialized mutex that is unlocked. Attempting to destroy a locked mutex, or a mutex that another thread is attempting to lock, or a mutex that is being used in a <u>pthread\_cond\_timedwait()</u> or <u>pthread\_cond\_wait()</u> call by another thread, results in undefined behavior.

## CONCLUSION

## RUSTISINOTC

## FITTING A C-SHAPED PEG INTO ARUST-SHAPED HOLE.

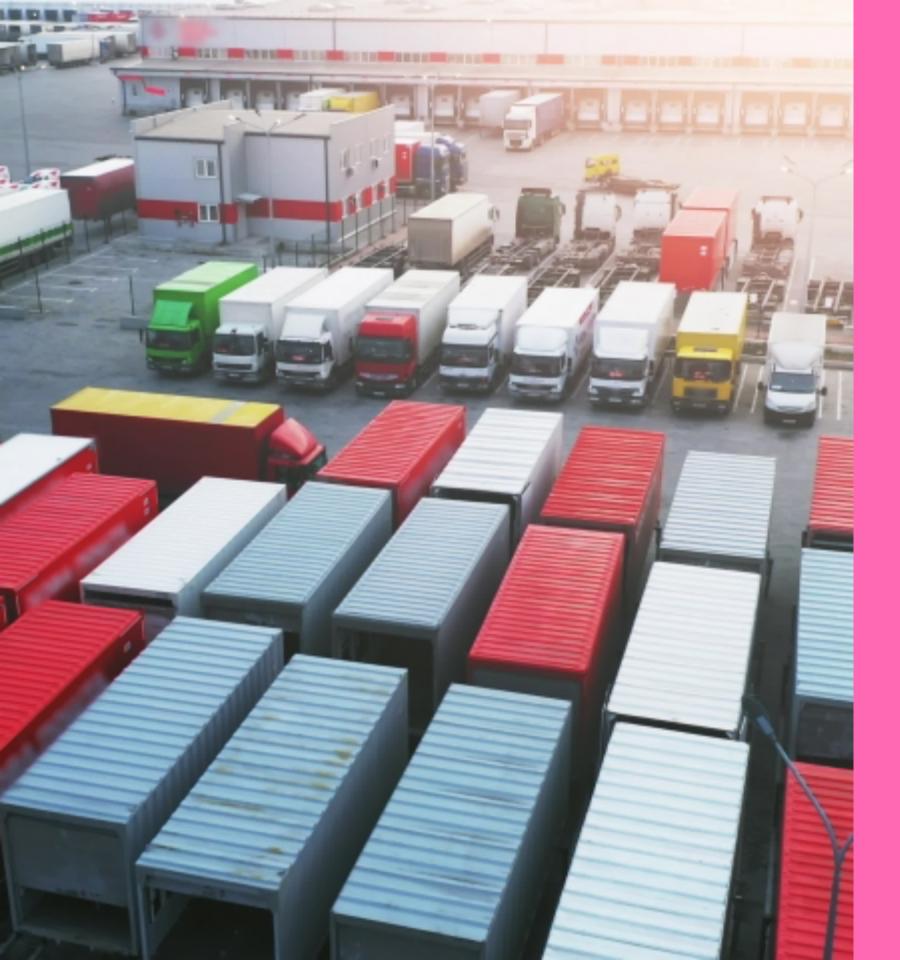

## CHAPTER 2

A SOLUTION?

#### SEPTEMBER 2018

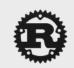

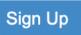

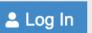

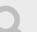

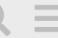

#### **△** Standard library, synchronization primitives, and undefined behavior

libs

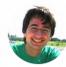

alexcrichton 

Sep '18

Hey all! The standard library provides a number of synchronization primitives for all Rust programs to use in a cross-platform fashion. Ideally the standard library also provides *sound* implementations of these primitives so they can't stop working at runtime!

Currently the system primitives Mutex, RwLock, Condvar, and ReentrantMutex (internal to libstd) all wrap underlying primitives for each os (pthreads on non-Window, corresponding objects on Windows). Unfortunately, though, using the OS primitives brings quite a few caveats:

• First off, once the primitive is used *its memory address cannot be changed* 59. This requires our safe wrappers to use Box to contain the primitives (as Rust values can change memory addresses through moves).

1 / 26 Sep 2018

Back

## PARKING LOT

# MUTEXES ARE ONE BYTE AND NOT HEAP ALLOCATED

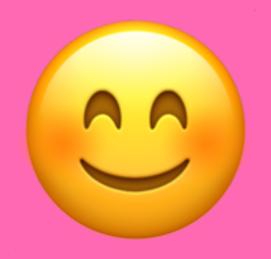

# EVERYTHING IS CONSTRUCTIBLE

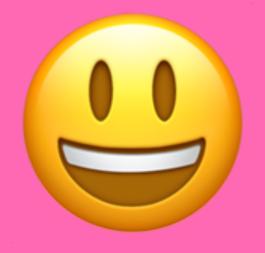

## DEADLOCKING AND FORGETTING IS WELL - DEFINED

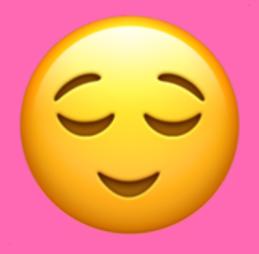

# IS THE SOLUTION TO EVERYTHING!

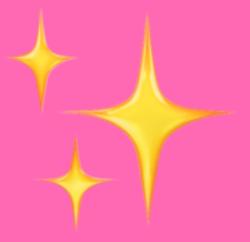

created

last reply

25 7.3k 13

98

31

Sep '18 Apr '19

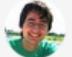

replies

views

users

likes

links

#### Frequent Posters

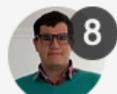

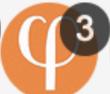

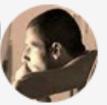

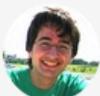

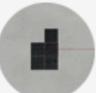

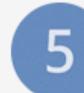

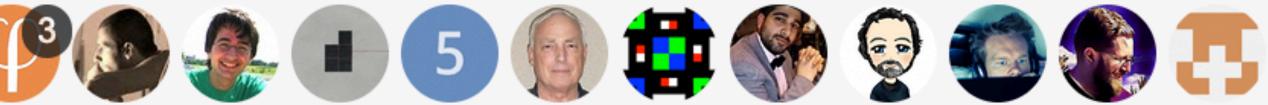

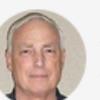

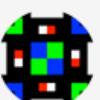

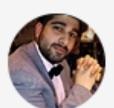

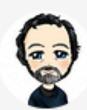

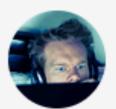

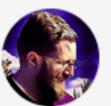

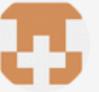

#### DECEMBER 2018

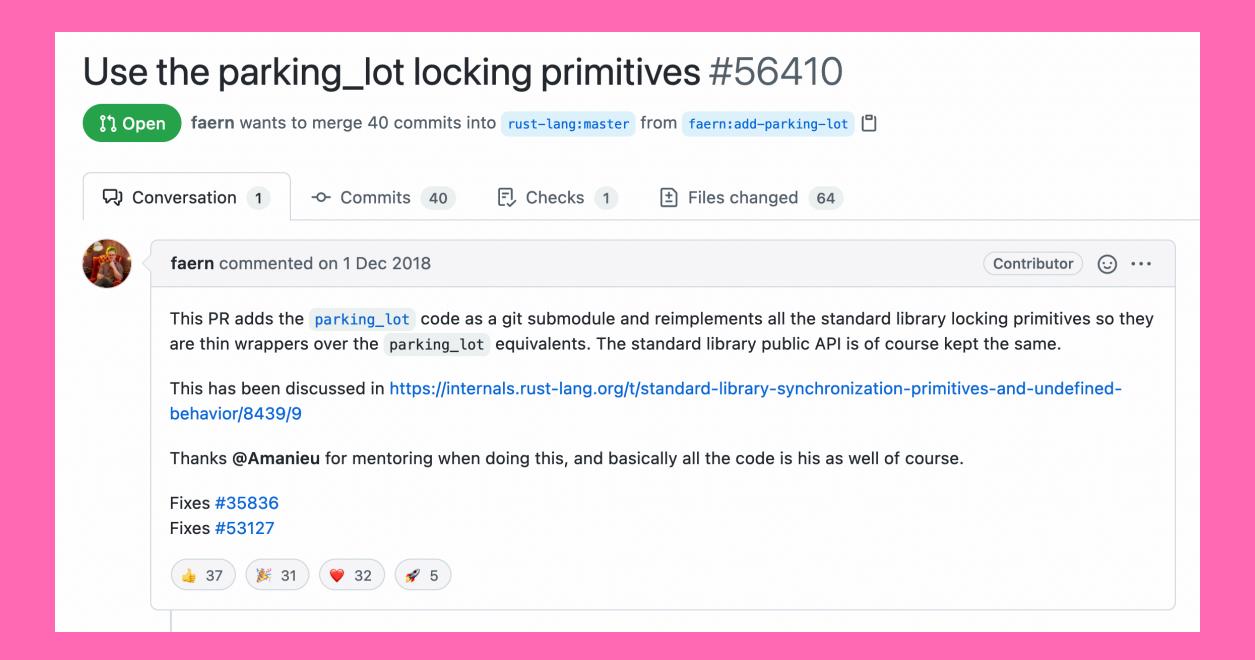

#### DECEMBER 2018

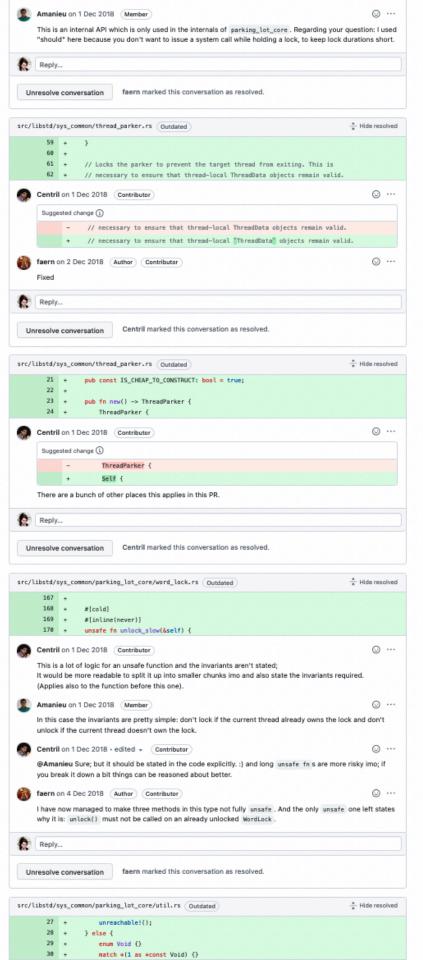

#### DECEMBER 2018

```
tidy error: /build/rust/src/parking_lot/benchmark/src/rwlock.rs:15: platform-specific cfg: cfg(unix)
tidy error: /build/rust/src/parking_lot/benchmark/src/rwlock.rs:96: platform-specific cfg: cfg(not(unix))
...

Here is the work in progress state of what I change in parking_lot to make this work: https://github.com/faern/parking_lot
/compare/master...faern:as-libstd-submodule?expand=1

As you can see, it's quite hacky and quite a lot of conditional compilation going on. One way to reduce it might be to make
libstd re-export itself under a module named std 
That way parking_lot can use use std::whatever even when it's
part of libstd.
```

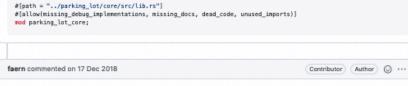

One more still unsolved problem is the documentation tests in parking\_lot . They also have the wrong use statements (use parking\_lot::Condvar is not a valid path when compiled inside libstd). But I'm not sure we could conditionally

Small update on last post: Adding

mod std {
 pub use super::\*;
}

to libstd/lib.rs is a bit awkward, but it allows code inside libstd to use the same paths to everything as if they were not inside libstd. This allows us to make way fewer changes to parking lot itself. And possibly other crates we might want to

to Libstd/Lib.rs is a bit awkward, but it allows code inside libstd to use the same paths to everything as if they were not inside libstd. This allows us to make way fewer changes to parking\_lot itself. And possibly other crates we might want to include in a similar manner.

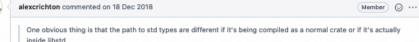

FWIW stdsimd ran into the same issue, and local development uses a bit of a hack to get core -looking paths working everywhere. I don't think this would work well in parking\_lot though which is otherwise intended to compile on stable and also be more maintainable outside of std. The workaround you mentioned with pub use super::\* if it works is probably the way to no.

Another problem is the tidy format check

Oh it's fine to ignore this submodule, the whitelist to ignore is here

compile that. And even if we could it would likely end up very ugly.

The way I'm bringing the code into libstd goes something like this at the moment:

As you can see, it's quite hacky and quite a lot of conditional compilation going on.

That part of the change I think is good to keep @Amanieu in the loop, as that's what'd ideally go upstream into parking\_lot itself!

One more still unsolved problem is the documentation tests in parking\_lot

This is a bummer indeed! We have tons of pain with this in stds.ind. The end goal I think is to skip all of parking\_lot's tests, including doctests, when included into the Rust repo. As to how to get there I'm not entirely certain...

FWIW I think all of these problems would be largely solved if parking\_lot were a crate. I feel like that's still the best solution here if we can stomach it.

Would it be possible for parking\_lot to have a no\_std mode that has internal wrappers for types that libstd otherwise provides like Instant?

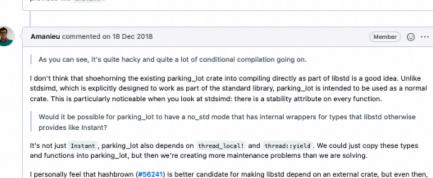

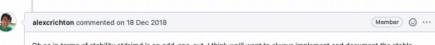

there are several obstacles to overcome (in particular API stability and stability attributes).

Oh so in terms of stability stdsimd is an odd-one-out. I think we'll want to always implement and document the stable interface in this repository, so even if we pull in implementation details from elsewhere we'll want the actual stable shims to be in this repository itself (aka HashMap would be a thin wrapper around hashbrown hash maps). With stdsimd it's an "odd

### JANUARY 2019

albatross they have to continuously re-extract.

- - I wrote Refactor std to improve ease of porting rust-lang-nursery/portability-wg#1 (comment) with 3
  - People were wary of even temporarily making the alloc and std collections not unify, so I opened !! RFC: Existential types with external definition rfcs#2492 to add a language feature to allow moving collections (and other things referring to global/singletons) into upstream creates without that compromise.
  - o @glandium and I have some PRs for alloc to add allocator parameters (closed due to being blocked on LLVM min version issues and lib team bandwidth). This isn't strictly speaking re-facading, but I bring it up since hashbrown is the best candidate to stay out of tree, and I've long wanted all of the collections to also live out of tree since they many are so close to being stable code. (Unstable features that just gate an unstable API don't count!)

So I think the next steps are shepherding that RFC, rebooting the core::io stuff (which thankfully isn't blocked on any language change!), and the allocator stuff once LLVM is out of the way (or we figure out how to make some unstable feature whose existence is gated on the LLVM provided).

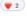

RalfJung commented on 12 Jan 2019 - edited +

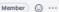

So, what is the current status of this? @alexcrichton, @faern, @Amanieu is there a path forward without being blocked on the big refactorings mentioned by @Ericson2314?

I have to admit I feel a bit overwhelmed reviewing this PR. I can certainly lend my expertise in concurrent algorithms, and review the "high-level bits", like how to implement locks and condvars and whatnot in terms of the low-level "parking" mechanism. But I know very little about futexes or the other low-level platform-specific primitives that form the foundation of this PR, and I do not feel confident enough to r+ the entire PR on my own. Anyone up for sharing this PR, preferably someone with expertise to review the part below the "parking" abstraction? EDIT: Ah I see others have already raised similar concerns, thank you :)

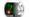

Ericson2314 commented on 12 Jan 2019

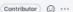

To be clear I don't mean to propose blocking anything, just making the process of including something like a hashbrown or parking\_lot easier in the future.

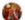

faern commented on 14 Jan 2019

Contributor Author 😡 ...

I have not had the time to work on this for quite some time now. I also feel it's kind of blocked on deciding how to get the code into libstd. My interpretation is that different people want different solutions. The options we have discussed are:

- 1. Copy the code into this repository. This is what this PR does right now. But it's not fully done yet as I paused while alternatives were discussed. Has the downside that we create a lot of duplicated code to maintain.
- 2. Include parking\_lot as a git submodule. I experimented with this. This looks doable, but requires some hacks to be merged into parking\_lot . My understanding was that @Arnanieu was not too happy about them.
- 3. Make parking lot into #[no std] and make libstd depend on it from crates io. Seems almost impossible. parking lot really needs some types from the standard library, for example Instant

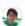

alexcrichton commented on 14 Jan 2019

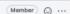

@faern's comment is what I believe the current status to be, and we can poll other @rust-lang/libs folks if they have opinions on this as well.

I personally feel that we really want to avoid duplication here. I think there's also some policy-ish issues to work through in terms of reviewing code. In any case I think reviewing this is certainly much broader than "this technically looks good as is".

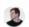

KodrAus commented on 14 Jan 2019

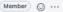

Over the longer term, what do we expect the relationship between std and parking\_lot to be? Do we expect more of parking\_lot to make its way into std in a publicly visible way (effectively deprecating the external crate) or do we always expect there to be a case for using parking\_lot as an external library?

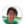

alexcrichton commented on 15 Jan 2019

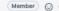

I suspect that we'll forever want to be more conservative in the exposed surface area of libstd than in the crates io crate. The crates io crate can be far more ambitious and having breaking changes whereas libstd basically can't. I do suspect, though, that we'll want to grow the APIs of the types in std::sync if we move over to parking\_lot and everything goes well, there's likely some very useful functionality to expose that we just can't right now (const initialization might be one...)

Relationship-wise we currently have a pretty high degree of review of any code going into libstd in this repository. We don't do a great job, however, for submodules. Submodules like libc/stdsimd aren't too high-risk because their APIs are defined by someone else and the implementations are pretty rigorously tested too. Submodules like compiler-rt, however, probably receive far less review on implementation than they should. I'd be a little worried that we'd be expanding this to the synchronization system in libstd, which seems like it's naturally full of tricky code that would benefit from a higher-thanaverage level of scrutiny. This is something I'm not entirely sure how we'd solve just yet.

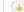

#### FEBRUARY 2019

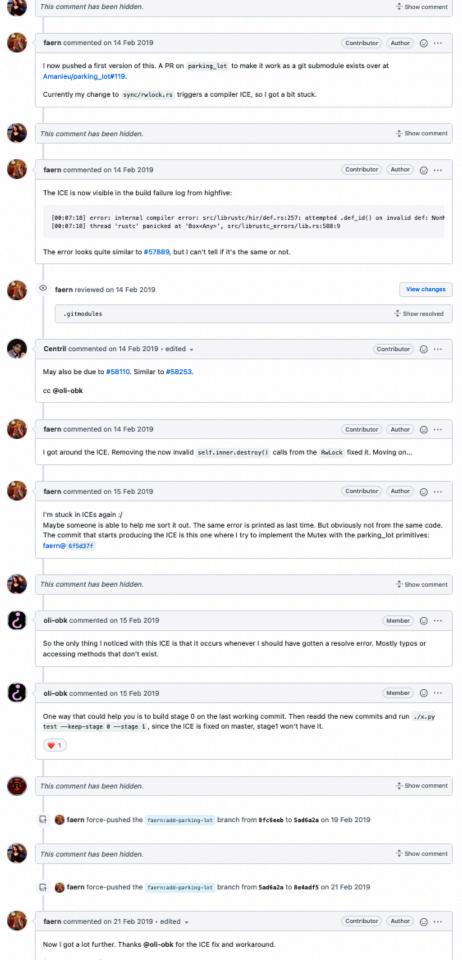

#### MARCH 2019

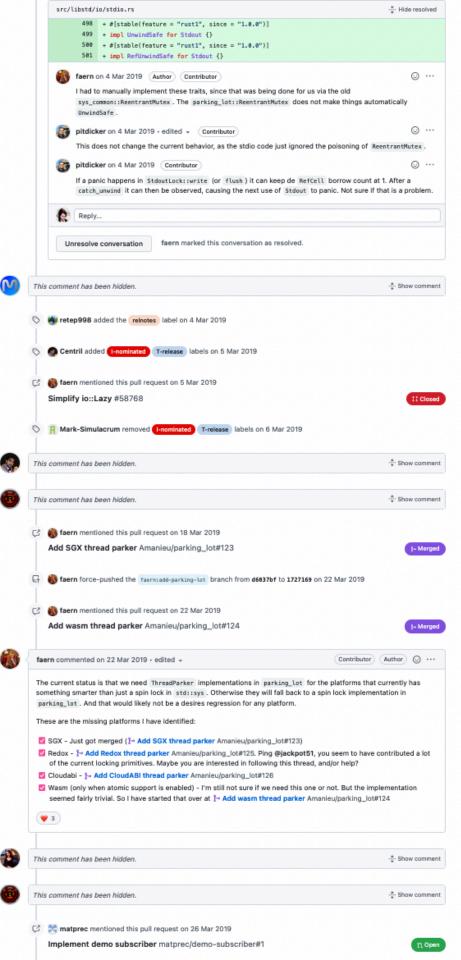

### APRIL 2019

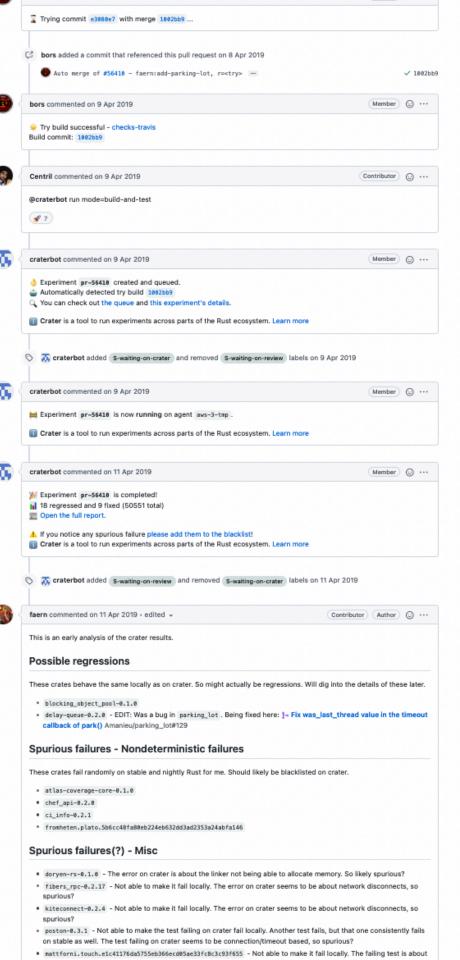

#### MAY 2019

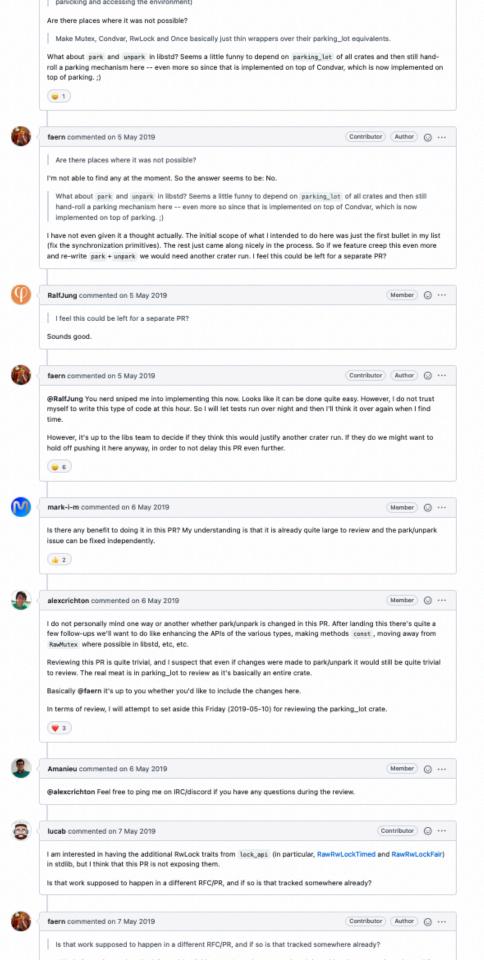

## JUNE 2019 JULY 2019

NOVEMBER 2019

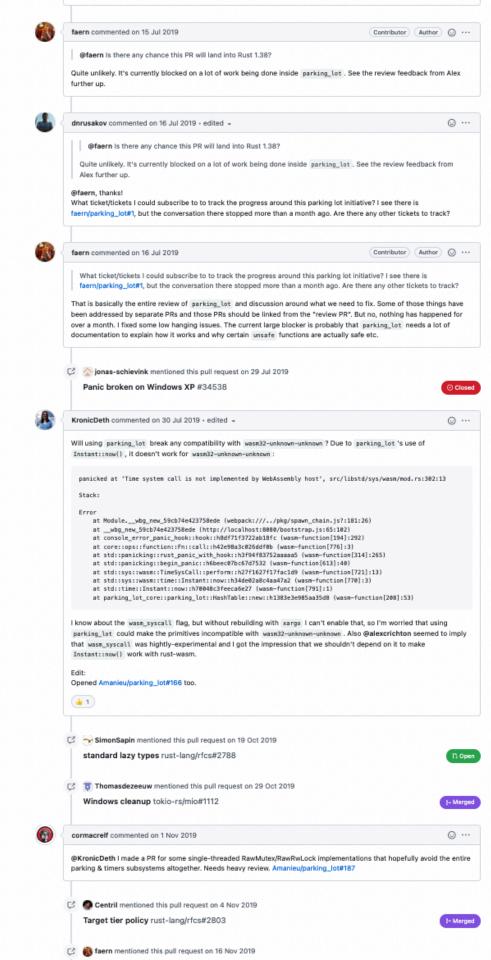

## WHAT'S GOTNG ON?

## IT'S A HUGE AMOUNT OF

### NEW CODE

(new to std)

## FUTEN()?

### UNDOCUMENTED WINDOWS AP1?

## STABILITY GUARANTEES

# TOO MANY THINGS TO DISCUSS AT ONCE

### JANUARY 2020 FEBRUARY 2020

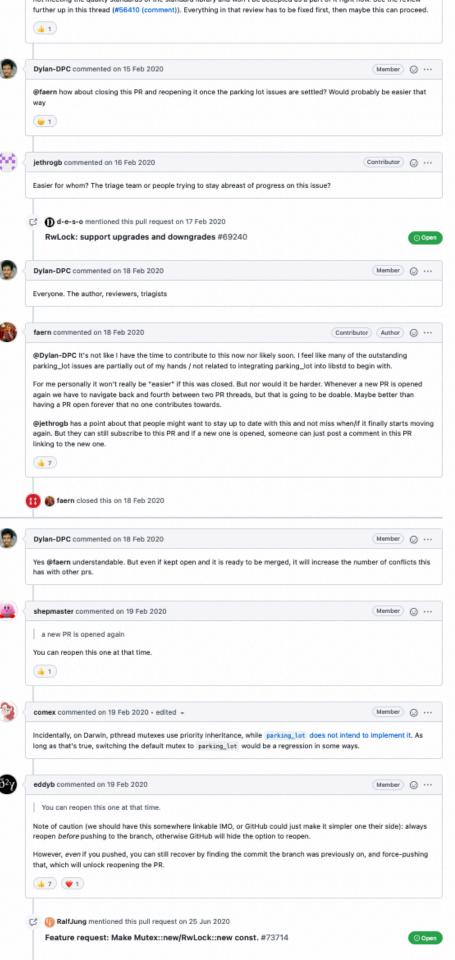

### OUT OF ENERGY

## CONCLUSION

## LARGE CHANGES PUSH THINGS FORWARD EVEN WHEN THEY FAIL

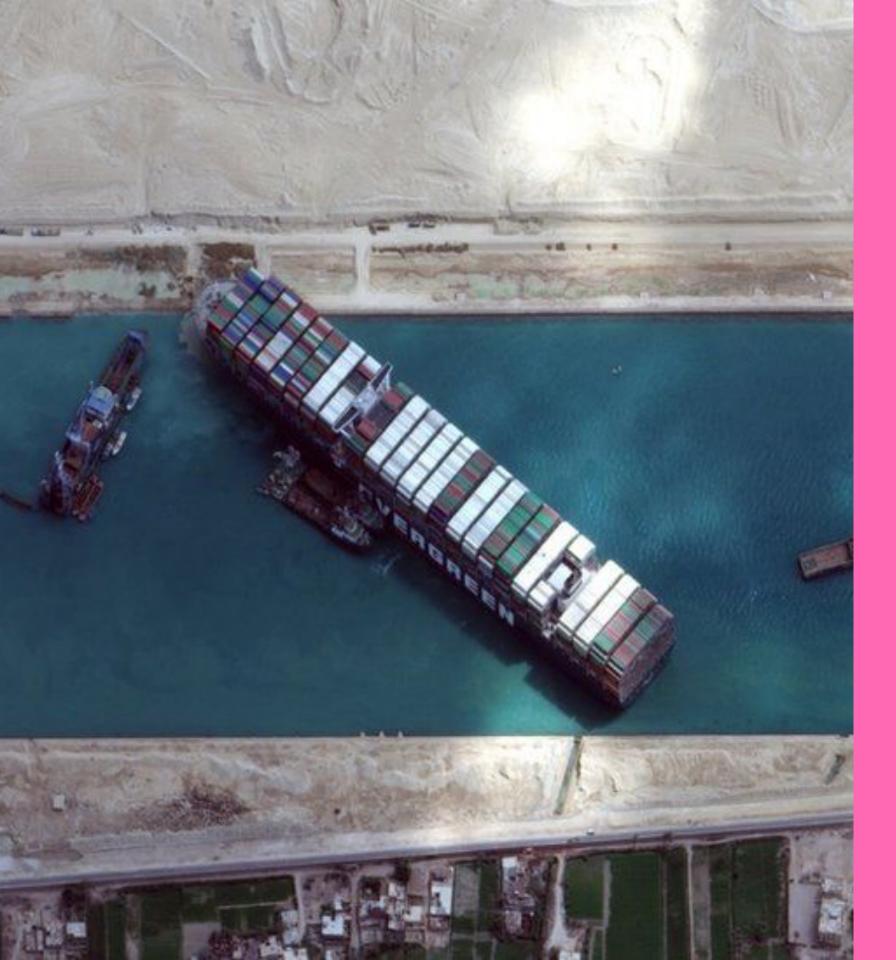

## CHAPTER 3 STUCK

### DEADLOCK

# FAILED ATTEMPT BECOMES AN OBSTACLE

## CONTEXT

## CONCLUSION

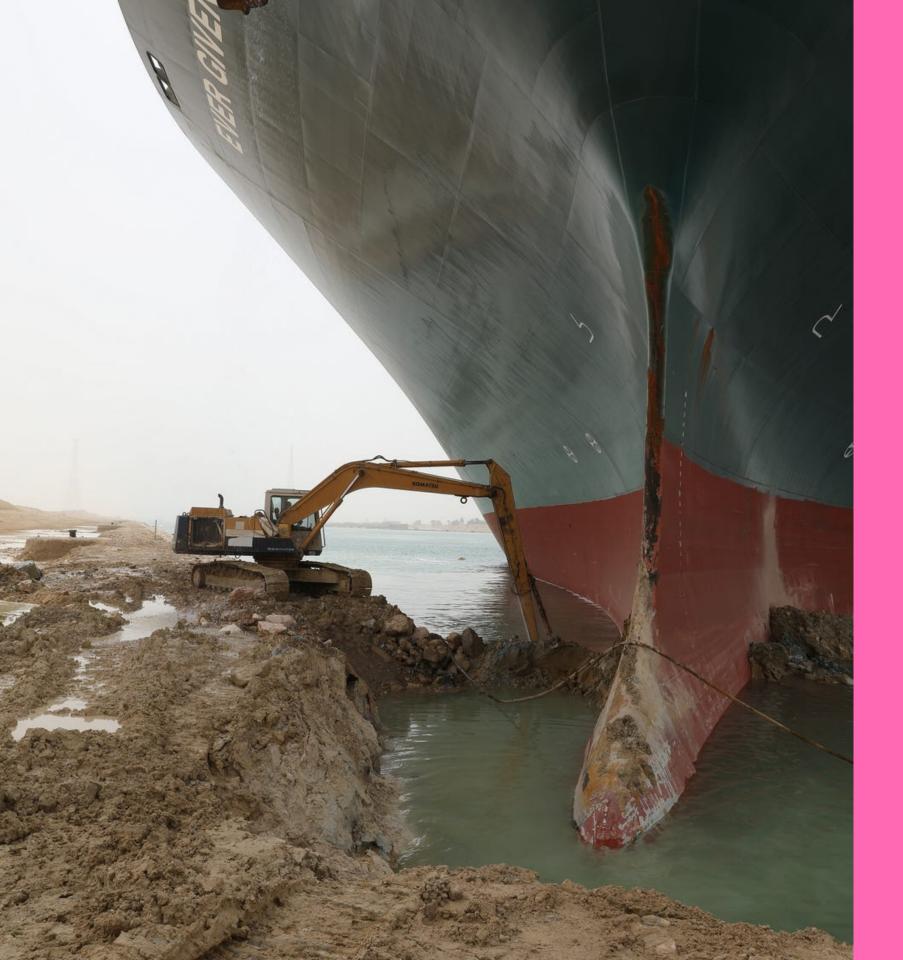

## CHAPTER 4 TINY STEPS

### TINY STEPS

#### Obstacle 1

#### STABILITY GUARANTEES

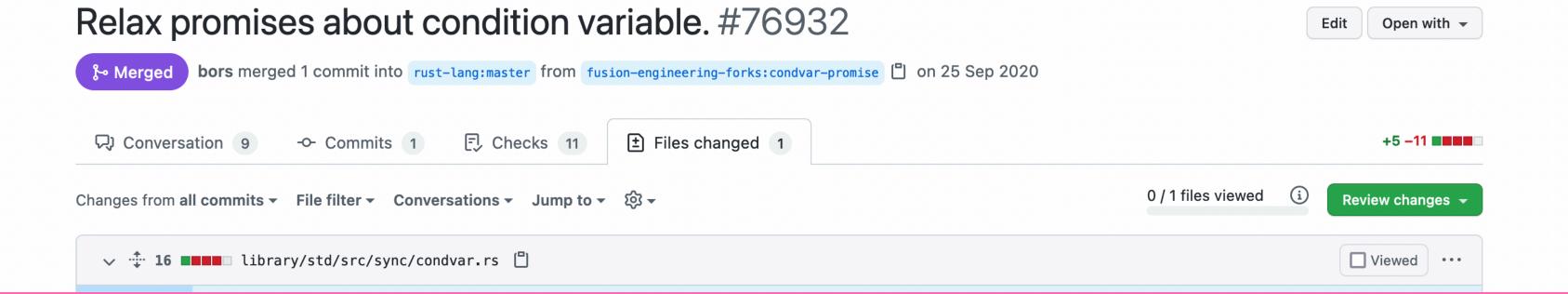

## Obstacle 2 MOVABLE MUTEXES

## Obstacle 2 MOVABLE MUTEXES

#### MicrosoftDocs / sdk-api

<> Code

្រៀ Pull requests 36

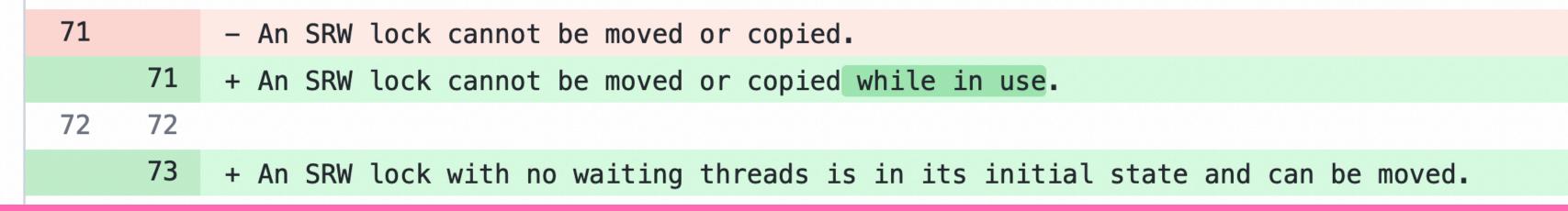

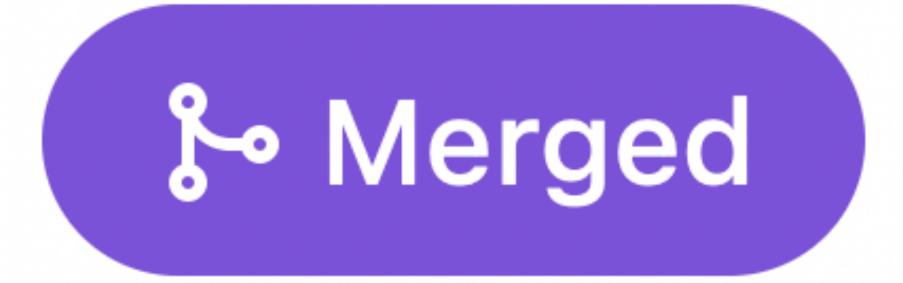

#### Unbox mutexes and condvars on some platforms #77380

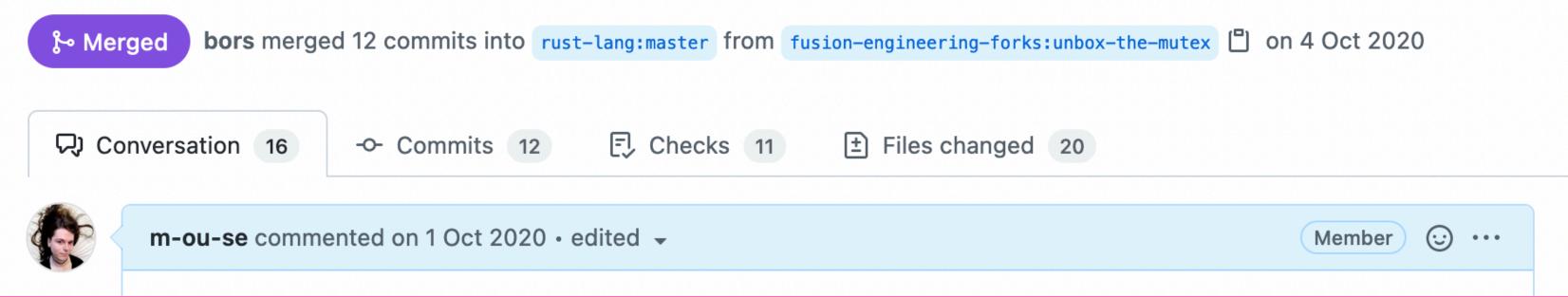

#### Obstacle 3

## NEW O.S. PRIMITIVES

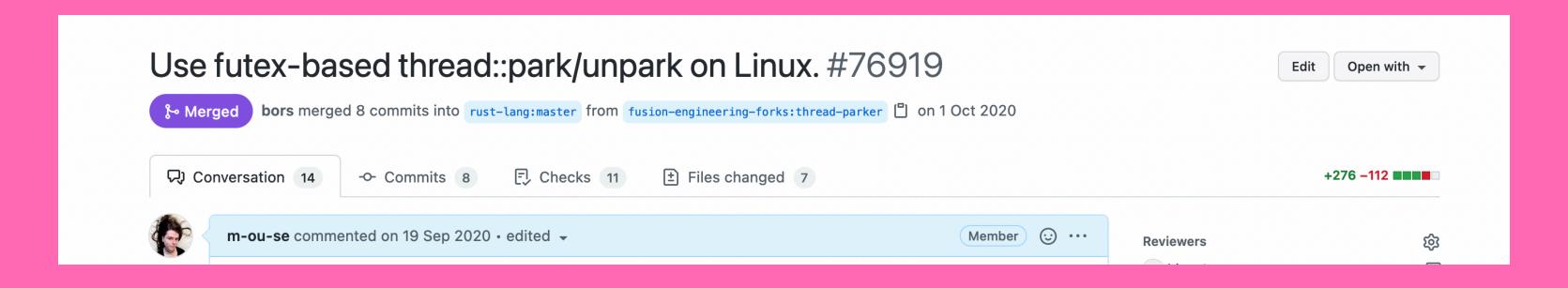

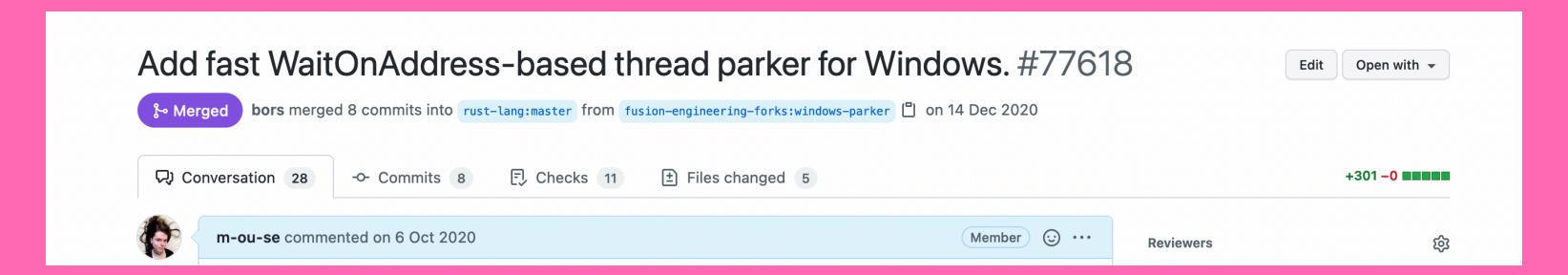

## CONCLUSION

# SMALLER CHUNKS ARE EASIER TO CHEW

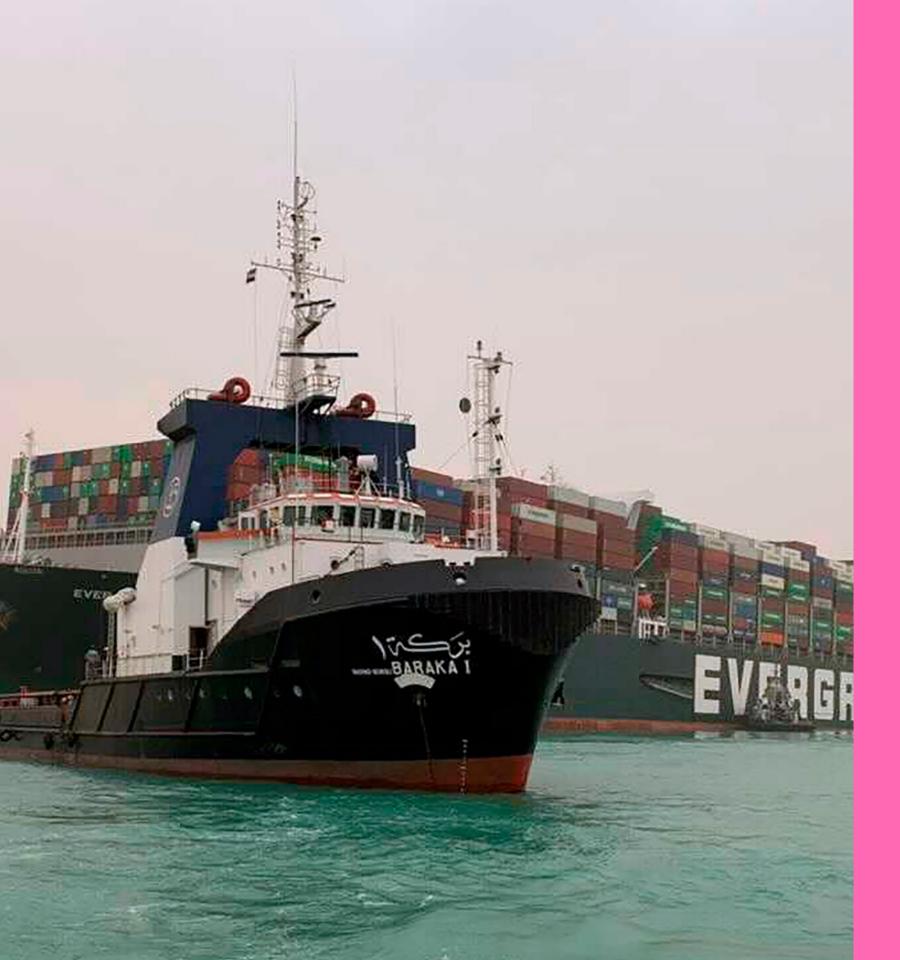

## CHAPTER 5 MOVING FORWARD

### PROCESS CHANGES?

# MCPS: MAJOR CHANGE PROPOSALS

#### **Library API team**

Designing and maintaining the standard library API and guarding its stability

#### **Members**

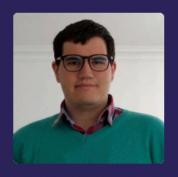

Amanieu d'Antras

GitHub: Amanieu

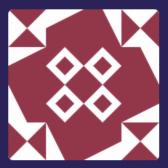

David Tolnay

GitHub: dtolnay

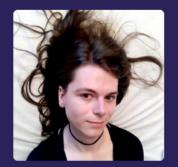

Mara Bos

GitHub: m-ou-se

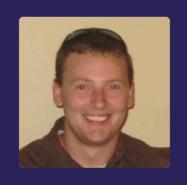

**Andrew Gallant** 

GitHub: BurntSushi

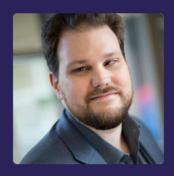

Josh Triplett

GitHub: joshtriplett

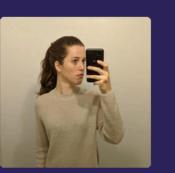

Jane Lusby

GitHub: <u>yaahc</u>

#### **Library team**

Managing and maintaining the Rust standard library and official rustlang crates

#### **Members**

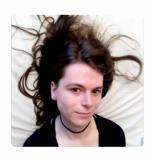

**Mara Bos** 

GitHub: <u>m-ou-se</u> Team leader

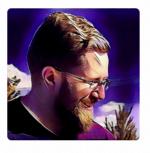

Josh Stone

GitHub: <u>cuviper</u>

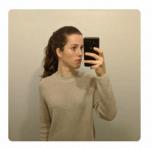

Jane Lusby

GitHub: <u>yaahc</u>

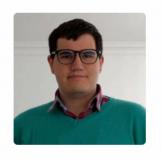

Amanieu d'Antras

GitHub: <u>Amanieu</u>

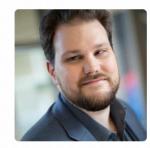

Josh Triplett

GitHub: <u>joshtriplett</u>

### CONTRIBUTORS

# KEEP MAKING SMALL STEPS

#### THANKYOU